## **Activity Monitor Log**

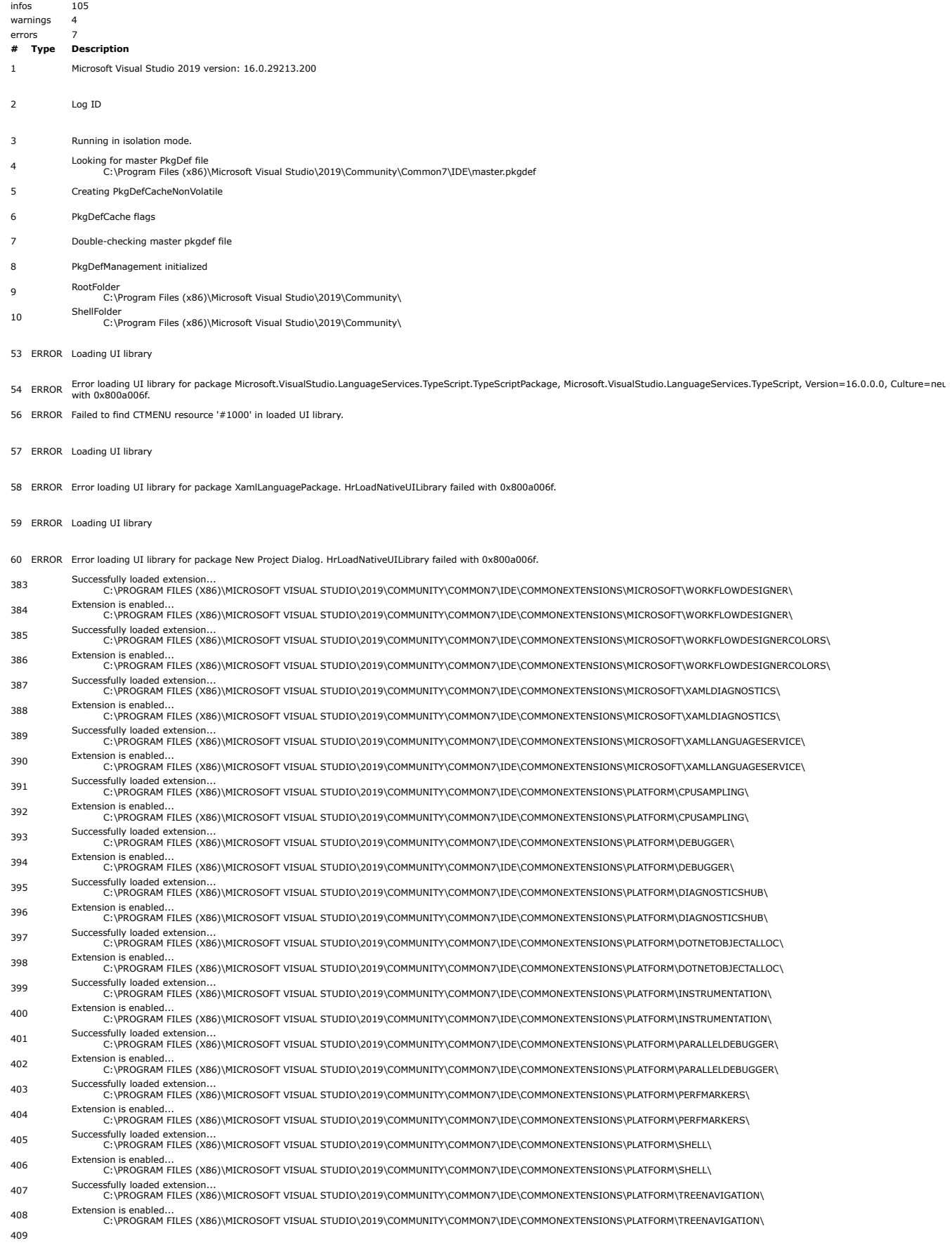

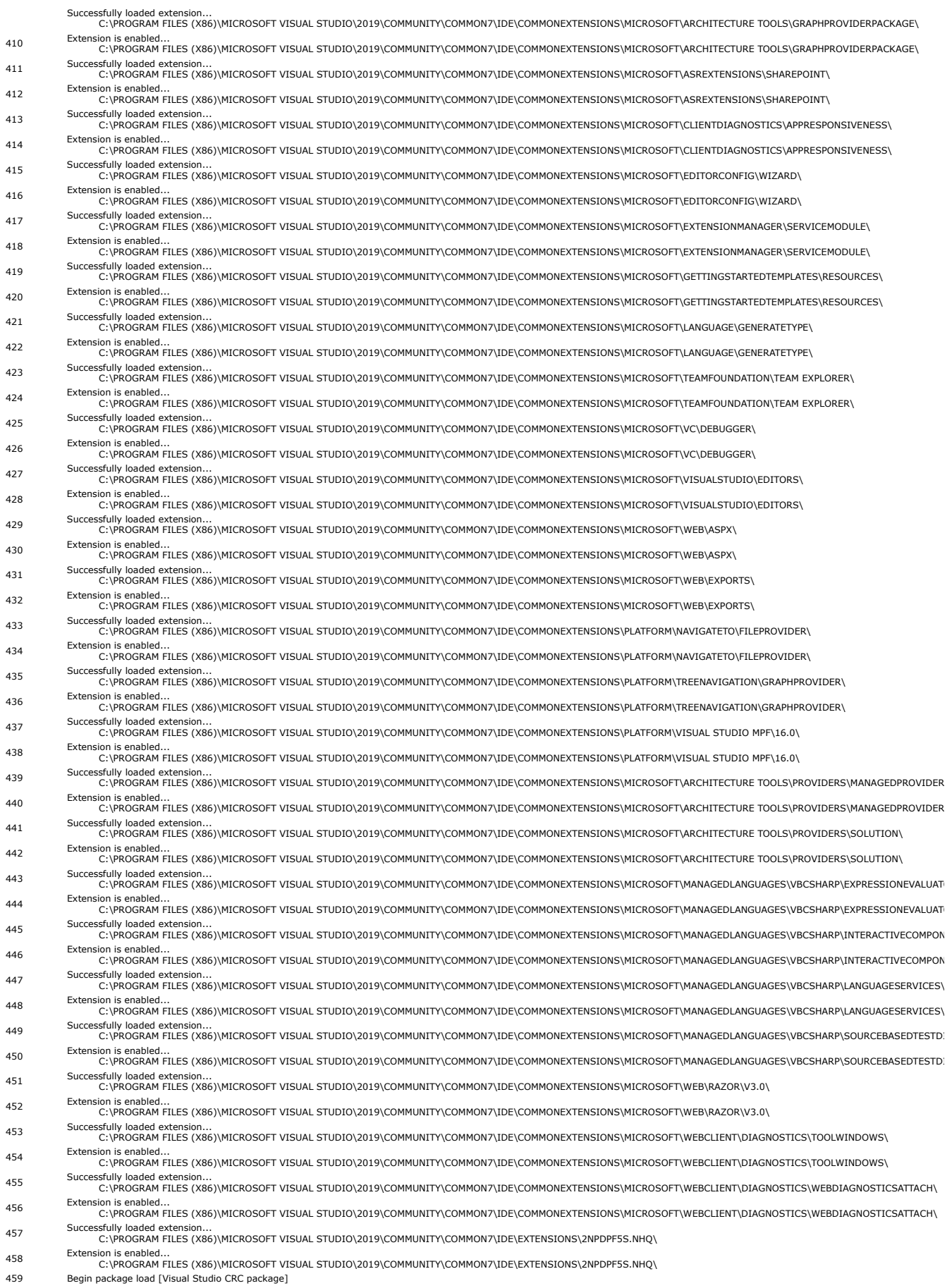

460 Warning About to block on async service creation because the service was requested via GetService. This has the potential to deadlock. Async initializing services should be retrieved via GetServiceAsyn 461 Warning About to block on async service creation because the service was requested via GetService. This has the potential to deadlock. Async initializing services should be retrieved via GetServiceAsyn 462 Warning About to block on async service creation because the service was requested via GetService. This has the potential to deadlock. Async initializing services should be retrieved via GetServiceAsyn 463 Warning About to block on async service creation because the service was requested via GetService. This has the potential to deadlock. Async initializing services should be retrieved via GetServiceAsyn 464 UI-delay processor started successfully.

- 
- 465 End package load [Visual Studio CRC package]
- 466 Skipping 'C:\Program Files (x86)\Common Files\Microsoft\ExtensionManager\Extensions' as it doesn't exist
- <sup>467</sup> Searching folder for extension.vsixmanifest files... C:\Program Files (x86)\Microsoft SDKs
- 468 Begin package load [Microsoft.VisualStudio.Shell.Connected.Packages.OnlineLicensing.OnlineLicensingManagerPackage]
- 469 End package load [Microsoft.VisualStudio.Shell.Connected.Packages.OnlineLicensing.OnlineLicensingManagerPackage]
- 470 Begin package load [Microsoft.VisualStudio.Shell.Connected.ConnectedUser.ConnectedUserPackage]
- 471 End package load [Microsoft.VisualStudio.Shell.Connected.ConnectedUser.ConnectedUserPackage]
- 472 Begin package load [Microsoft.VisualStudio.Services.ToastNotifications.ToastNotificationsPackage]
- 473 End package load [Microsoft.VisualStudio.Services.ToastNotifications.ToastNotificationsPackage]
- 474 Manager ServerUri 'https://go.microsoft.com/fwlink/?LinkID=660932'
- 475 Skipping 'C:\Users\mkoohafk\AppData\Local\Microsoft SDKs' as it doesn't exist
- 476 Unresolved FW Link 'https://go.microsoft.com/fwlink/?LinkID=660932' was resolved to 'https://app.vssps.visualstudio.com/'
- 477 Begin package load [IntelliCodePackage]
- 478 Begin package load [HostPackage]
- 479 End package load [HostPackage]
- 480 The clients rights token could not be found

Client rights determined: {"CurrentClientRights":<br>{"LicenseSource":0,"LicenseSource2":0,"IESubscriptionBased":false,"DaysSinceCreation":-1,"LicenseType":2,"AuthorizedVsEdition":0,"AuthorizedVsEdition2":200,"DaysToExpire":3

- 481
	- Account identity provider: